### REPUBLICA MOLDOVA **CONSILIUL RAIONAL** HÎNCEȘTI

MD-3400, mun. Hîncești, str. M. Hîncu, 138 tel. (269) 2-20-48, fax (269) 2-23-02 E-mail: consiliul@hincesti.md

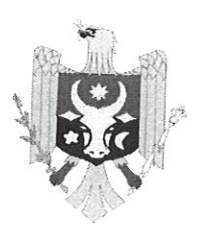

РЕСПУБЛИКА МОЛДОВА РАЙОННЫЙ СОВЕТ **ХЫНЧЕШТЬ** 

МД-3400, т. Хынчешть, ул. М.Хынку, 138 тел. (269) 2-20-48, факс (269) 2-23-02 E-mail: consiliul@hincesti.md

#### DECIZIE

#### mun.Hîncesti

#### din 23 iunie 2023

nr. 02/28

### Cu privire la aprobarea listei beneficiarilor de locuințe sociale în locațiune

În baza propunerilor Comisiei raionale pentru selectarea beneficiarilor de locuințe sociale aprobate în cadrul ședinței nr.2 din 03.06.2022, în conformitate cu pct.1 și 2 a Hotărârii nr.5 din 03.09.2021 a Comisiei pentru Situații Excepționale a raionului Hîncești și prevederile pct. 14 din Regulamentul privind modul și condițiile de selectare și distribuire a locuințelor pentru păturile social/economic vulnerabile, aprobat prin Decizia Consiliului raional Hîncești nr.06/05 din 18.12.2014, modificat prin decizia Consiliului raional Hîncești nr.02/28 din 25.03.2015 cu privire la modificarea și completarea unor decizii ale Consiliului raional Hîncești, art. art. 118 ; 120; 132 Cod Administrativ nr.116 din 19.07.2018, în temeiul art. 43 alin.(2) și art.46 din Legea Republicii Moldova nr. 436 din 28 decembrie 2006 privind administrația publică locală, Consiliul raional Hîncești DECIDE:

1.Se aprobă, la propunerea Comisiei raionale pentru accesarea unei locuințe sociale în teritoriul raionului Hîncești, Proces-verbal nr.1 din 12.06.2023, lista beneficiarilor

2.Se desemnează președintele raionului Hîncești, dl LEVINSCHI Iurie, cu drept de încheiere a contractelor de locațiune pe o perioadă de 5 ani cu beneficiarii de locuintă evacuată din blocul avariat de pe mun. Hincești pănî la data de 30 decembrie 2023.

3. Prezenta decizie întră în vigoare la data includerii în registrul de Stat al Actelor Locale și poate fi contestată la Judecătoria Hîncești, sediul Ialoveni, în termen de 30 zile de la data comunicării potrivit prevederilor Codului Administrativ nr.116 din 19.07.2018.

## Președintele ședinței:

Contrasemnează:

Secretar al Consiliului Raional Hîncești

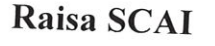

Elena MORARU TOMA

Este documento PDF foi editado com o Icecream PDF Editor. Atualize para a versão PRO para remover a marca d'água.

#### Anexa La Decizia Consiliului raional Hîncești nr.02/28 din 23.06.2023

#### Lista

## beneficiarilor de locuințe sociale

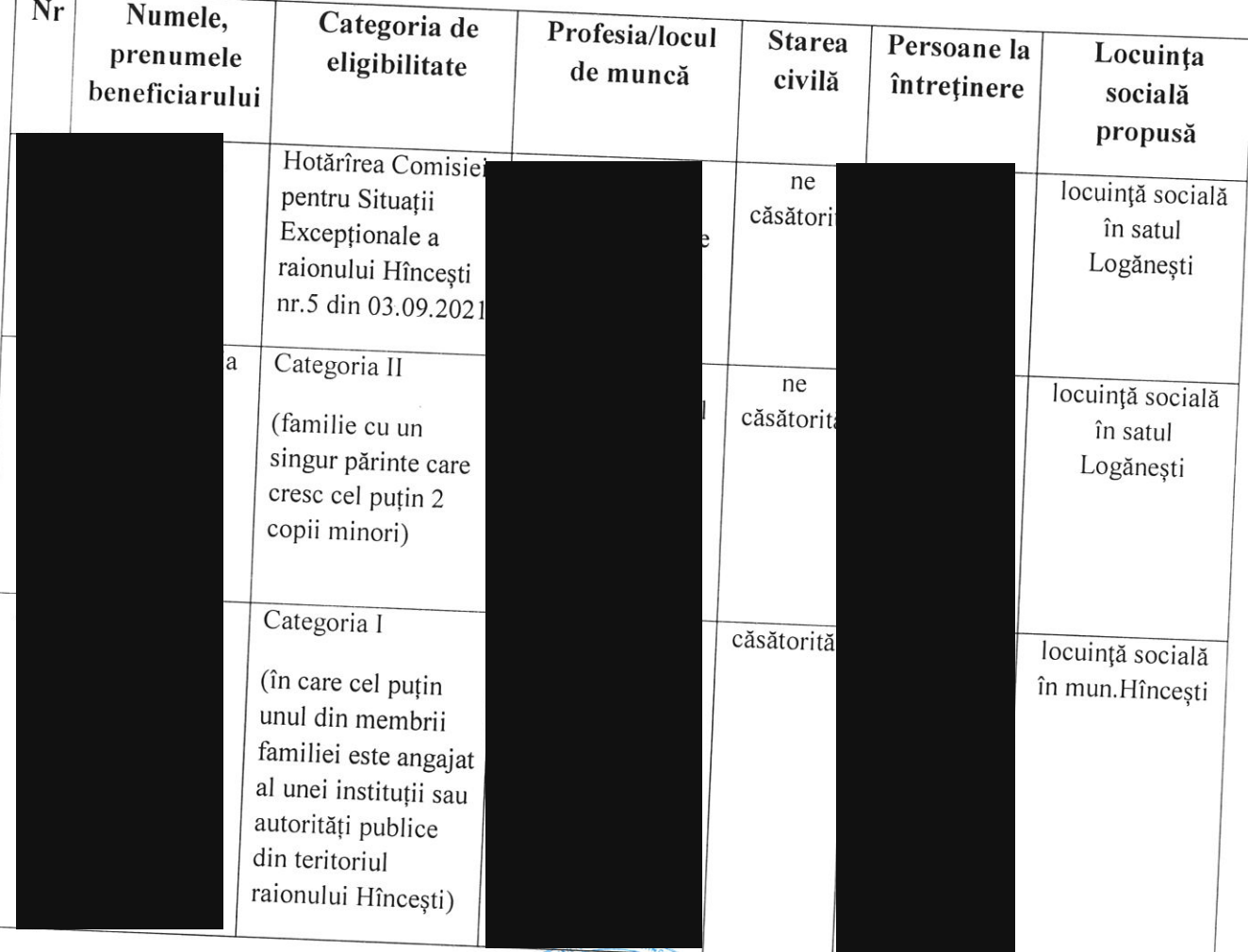

# Secretar al Consiliului Raional Hincesti

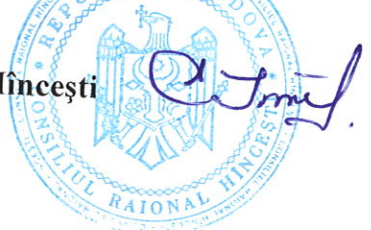

## Elena MORARU TOMA